## <<AutoCAD 2009

 $<<$ AutoCAD 2009  $>>$ 

- 13 ISBN 9787302207658
- 10 ISBN 7302207658

出版时间:2009-8

页数:387

PDF

更多资源请访问:http://www.tushu007.com

## <<AutoCAD 2009

AutoCAD2009

 $\kappa$ 

AutoCAD 2009

16 AutoCAD 2009 AutoCAD 2009

AutoCAD Internet

AutoCAD

# <<AutoCAD 2009

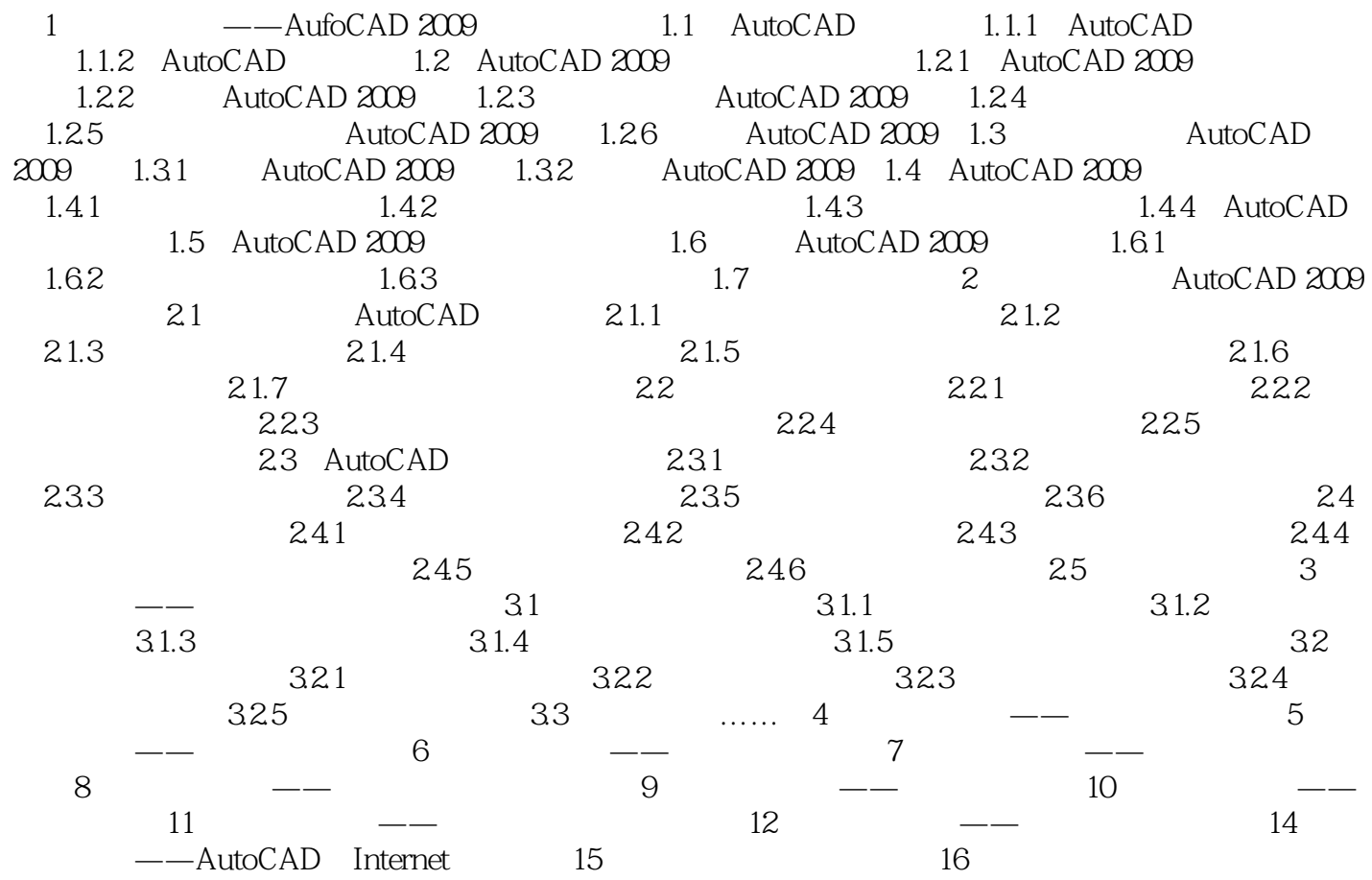

## <<AutoCAD 2009

AutoCAD 2009

AutoCAD 2009

AutoCAD Intemet AutoCAD AutoCAD AutoCAD

学·即时练

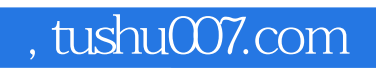

## <<AutoCAD 2009

本站所提供下载的PDF图书仅提供预览和简介,请支持正版图书。

更多资源请访问:http://www.tushu007.com